# Tukioppilastoiminnan kysely oppilaille raportti

### Ohjeet /04 2024

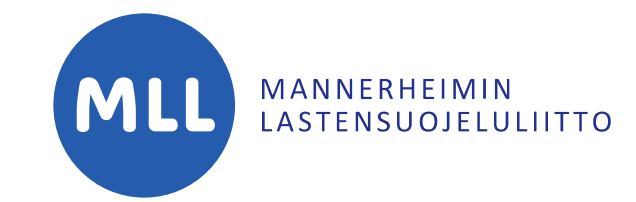

**TUKI-MDPPILAS** 

LAPSET ENSIN

# Ohjeen sisällys

- 1. [Tukioppilastoiminnan kysely oppilaille](#page-2-0)
- 2. [Tukioppilastoiminnan kysely oppilaille](#page-3-0) –raportti
- 3. [Etusivu](#page-4-0)
- 4. [Taustatiedot](#page-5-0)
- 5. [Kokemuksia tukioppilastoiminnasta](#page-6-0)
- 6. [Tukioppilastoiminnan hyödyt](#page-7-0)
- 7. [Toiveet tukioppilastoiminnalle](#page-8-0)
- 8. [Kouluhyvinvointi 1](#page-9-0)
- 9. [Kouluhyvinvointi 2](#page-10-0)
- [10.Kiusaaminen](#page-11-0)

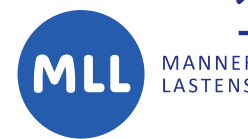

**11. Tuki kiusaamistilanteissa** 

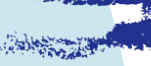

# <span id="page-2-0"></span>Tukioppilastoiminnan kysely oppilaille

- Monipuolinen ja helppokäyttöinen työkalu oppilaiden kuulemiseksi
- Sopii 4-9-luokkalaisille
- Antaa koululle tietoa
	- miten oppilaat kokevat tukioppilastoiminnan ja kehittäisivät sitä
	- Miten oppilaat kokevat kouluhyvinvoinnin ja kehittäisivät sitä (oppilaiden vertaissuhteet, osallisuus)
- Lue lisää: [Kyselytyökalut](https://www.mll.fi/ammattilaisille/kouluille-ja-oppilaitoksille/tukioppilastoiminta/tukioppilasohjaaja/kyselyt/)

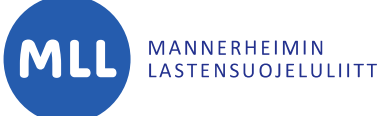

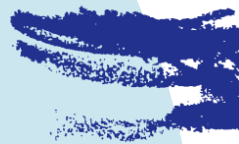

# <span id="page-3-0"></span>Tukioppilastoiminnan kysely oppilaille -raportti

- Online-raportti, joka toimii koulun omalla salasanalla
- Vastaukset päivittyvät kerran vuorokaudessa raportille
- Demoversiossa testikoulun vastaukset (N = 70)
- Kysely toteutetaan tukioppilastoiminnan kouluissa joka kevät
- Kyselyn tulokset suuntaavat seuraavan lukuvuoden tukioppilastoiminnan suunnittelua
- Vastausten tulkintaan voi saada apua MLL:sta. Autamme myös pulmatilanteissa. Ota yhteys: [tukioppilastoiminta@mll.fi](mailto:tukioppilastoiminta@mll.fi)

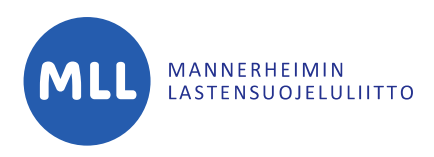

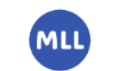

### Tukioppilastoiminnan kysely oppilaille - tulokset koululle

Viimeisin päivitys Lkm 16.4.2024 70

## <span id="page-4-0"></span>Etusivu

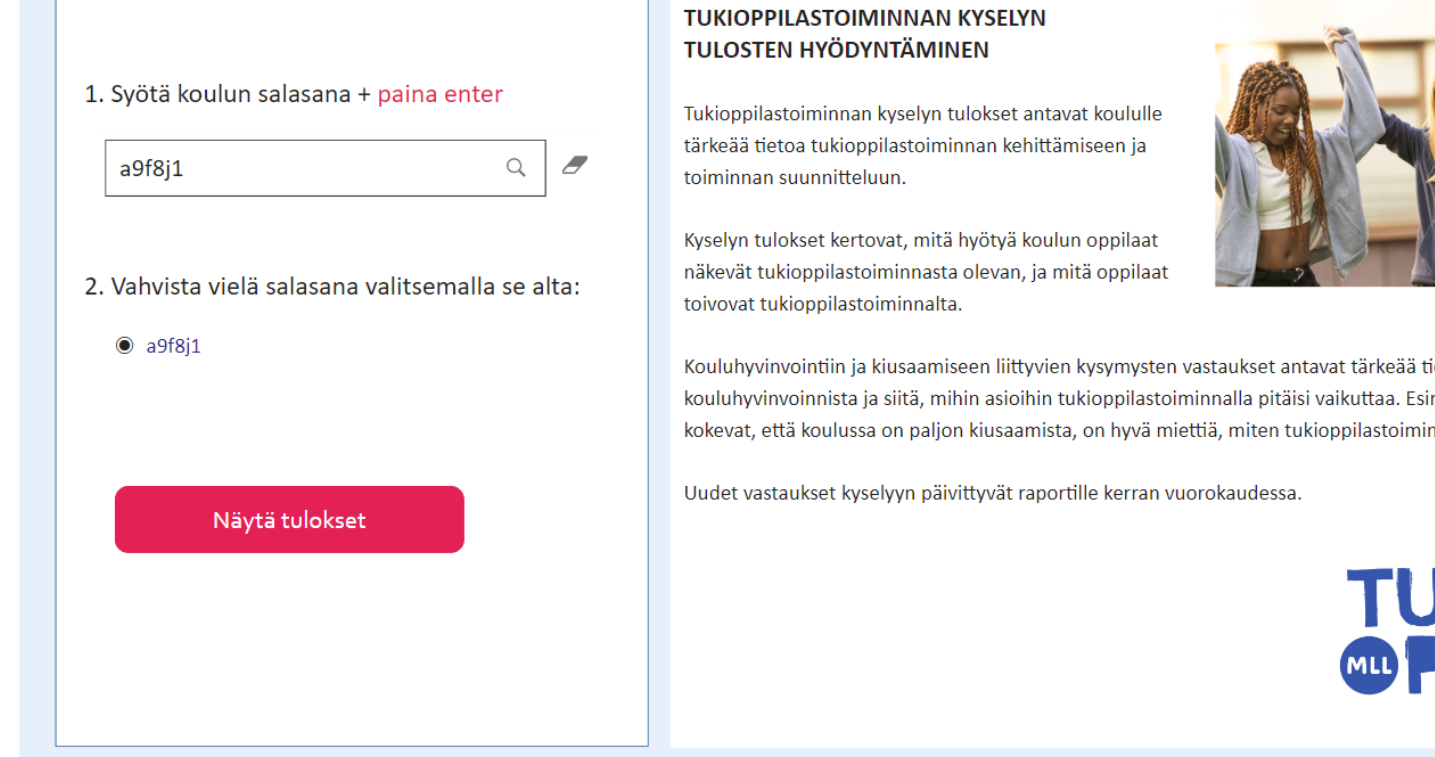

### Raportin avaaminen

- 1. Salasanan syöttäminen + ENTER
- 2. Salasanan vahvistaminen
- 3. Vastausten lukumäärä sekä viimeisimmän vastauksen päiväys näkyy oikealla ylhäällä
- 4. Näytä tulokset

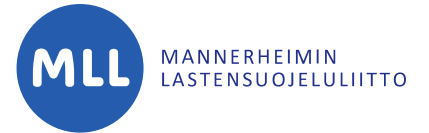

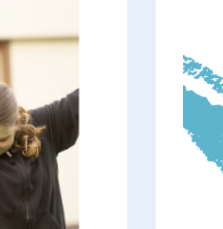

Kouluhyvinvointiin ja kiusaamiseen liittyvien kysymysten vastaukset antavat tärkeää tietoa oppilaiden kouluhyvinvoinnista ja siitä, mihin asioihin tukioppilastoiminnalla pitäisi vaikuttaa. Esimerkiksi, jos koulun oppilaat kokevat, että koulussa on paljon kiusaamista, on hyvä miettiä, miten tukioppilastoiminnalla voitaisiin vähentää sitä.

TUKI-<br>**@PPILAS** 

<span id="page-5-0"></span>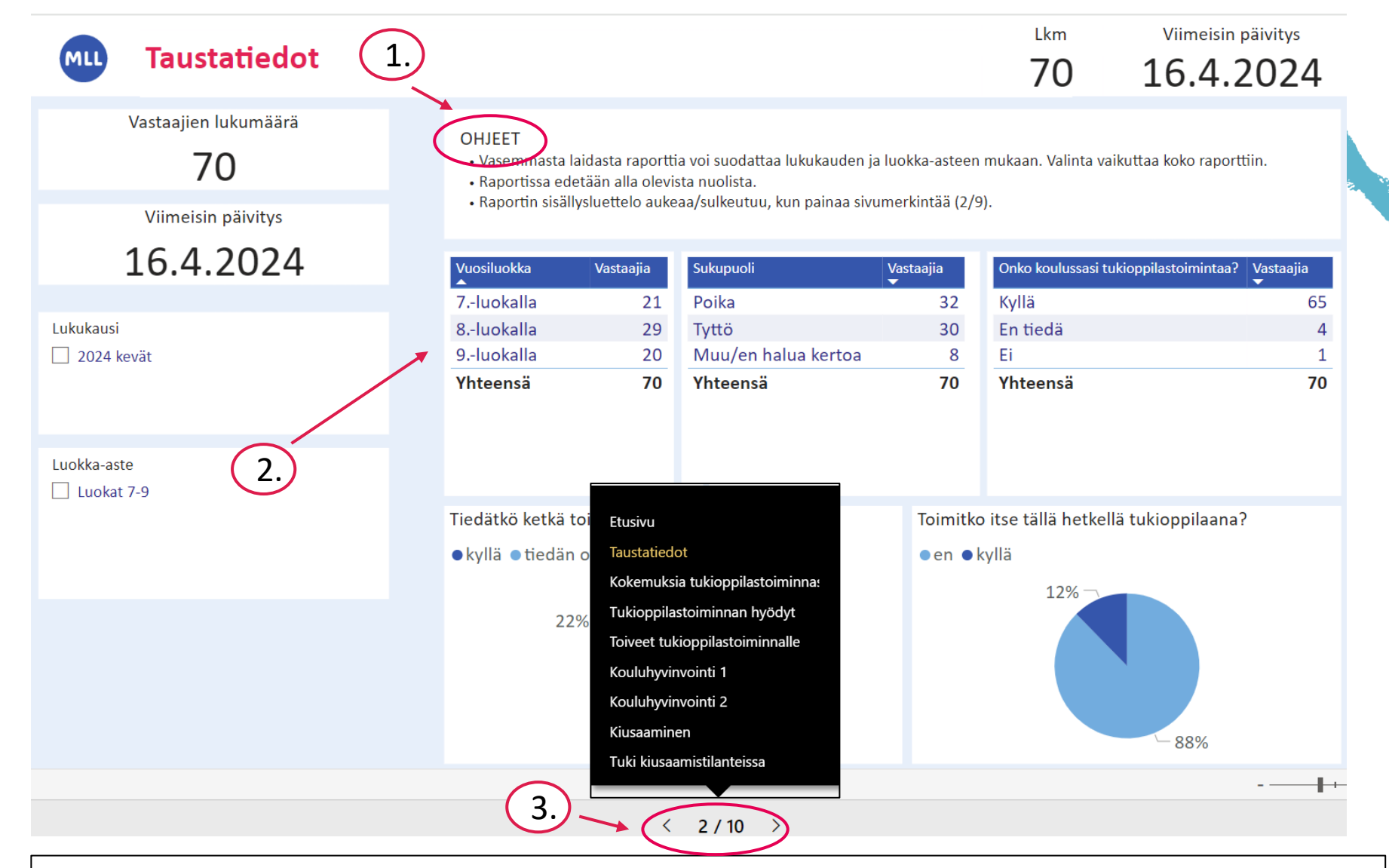

1. Lue ohjeet suodatukseen ja raportissa etenemiseen ylhäältä

MANNERHEIMIN<br>LASTENSUOJELULIITTO

- 2. Klikkaamalla vuosiluokkaa tai sukupuolta (esim. 7.-luokalla/poika) saat näkyviin ympyrädiagrammeihin kyseisen ryhmän vastaukset. Valinta poistetaan klikkaamalla samaa muuttujaa uudestaan.
- 3. Raportin sisällysluettelon saat auki painamalla sivumerkintää 2/10.

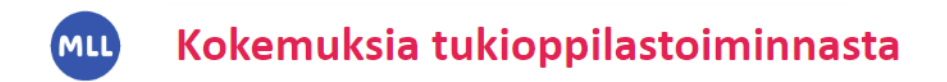

MANNERHEIMIN<br>LASTENSUOJELULIITTO

<span id="page-6-0"></span>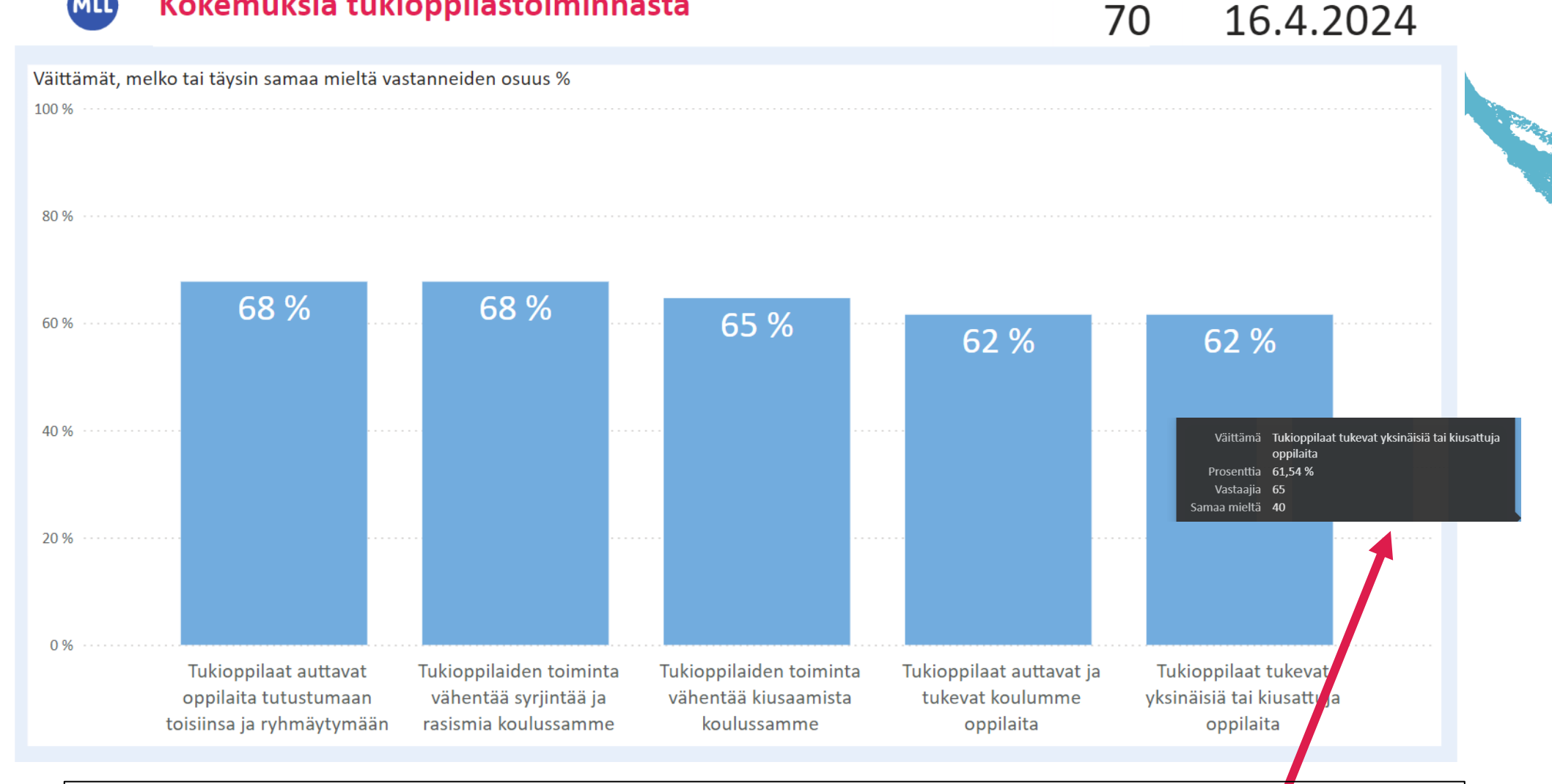

Lkm

Viimeisin päivitys

- 1. Diagrammissa näkyy melko tai täysin samaa mieltä vastanneiden osuus
- 2. Viemällä hiiren pylvään päälle, saat näkyviin tarkempia tietoja

(kysymykseen vastanneiden määrä, saman mielisten määrä)

<span id="page-7-0"></span>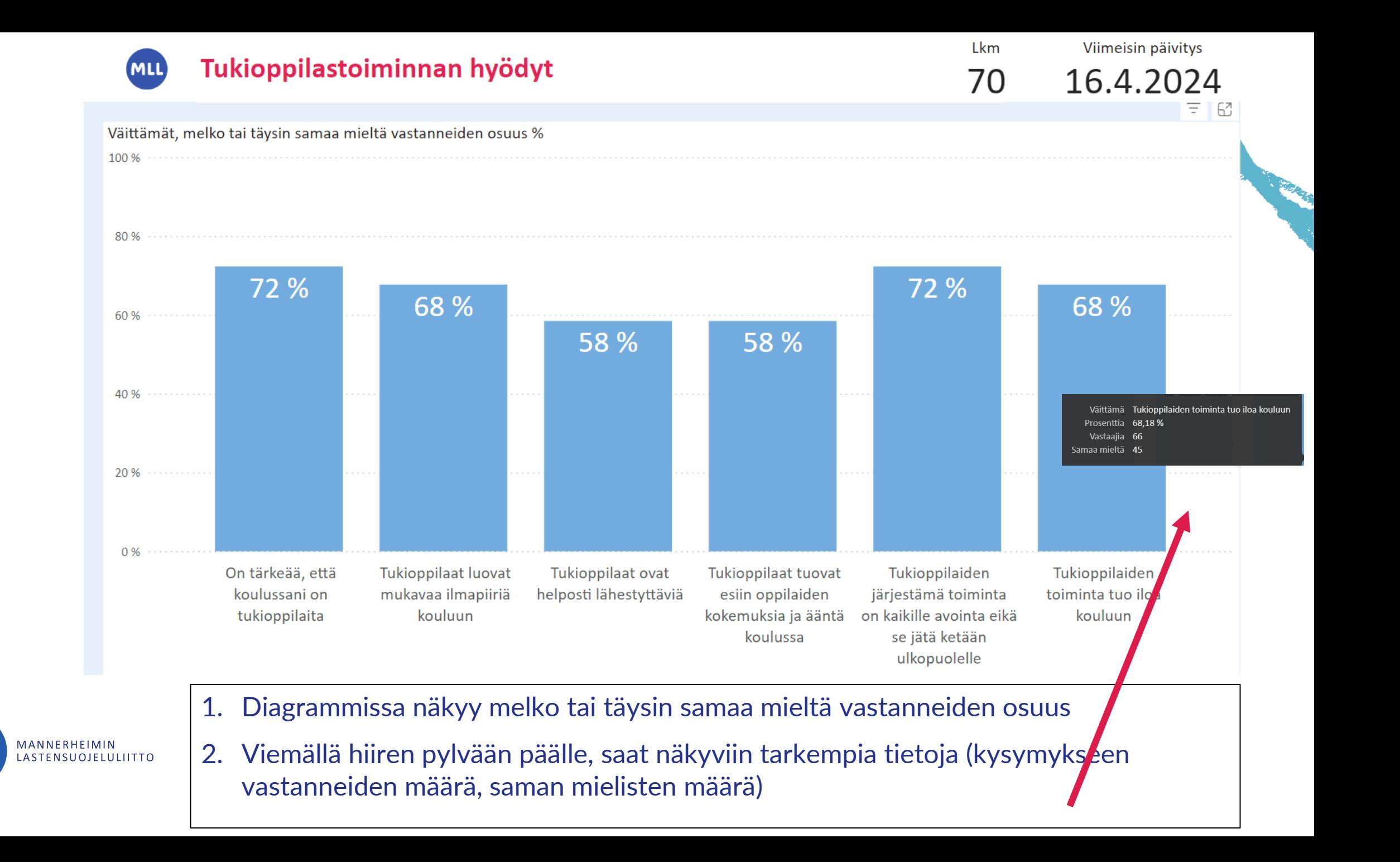

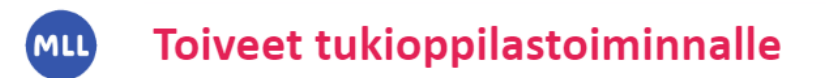

Lkm

70

#### Viimeisin päivitys

### 16.4.2024

<span id="page-8-0"></span>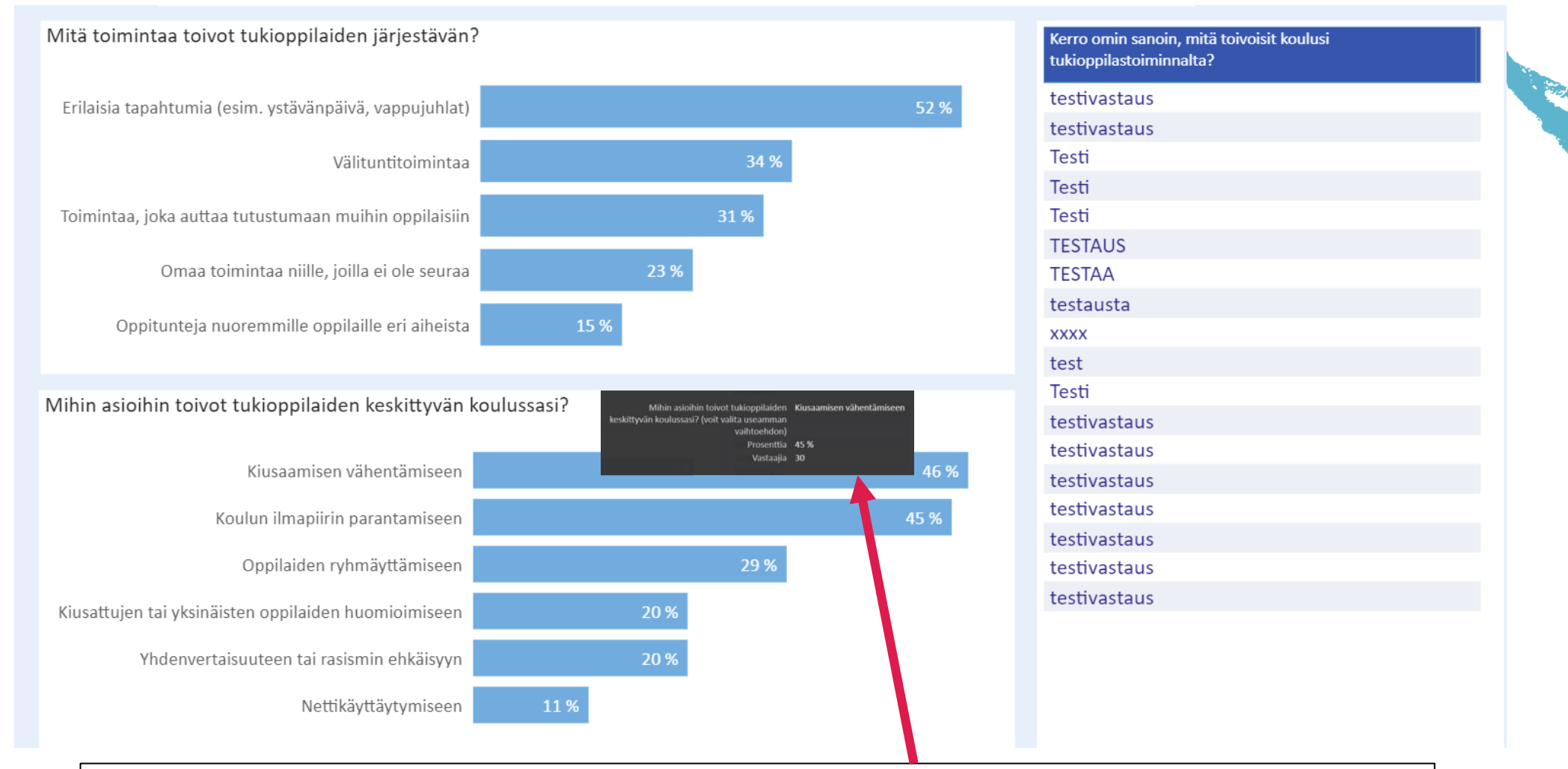

- MANNERHEIMIN<br>LASTENSUOJELULIITTO
- 1. Viemällä hiiren pylvään päälle, näet vastaajamäärän (N).

2. Näihin kysymyksiin oli mahdollista valita useampi vastausvaihtoehto.

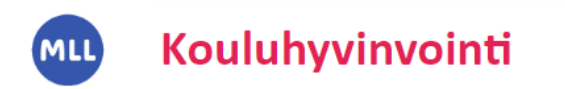

Lkm

Viimeisin vastaus 16.4.2024

<span id="page-9-0"></span>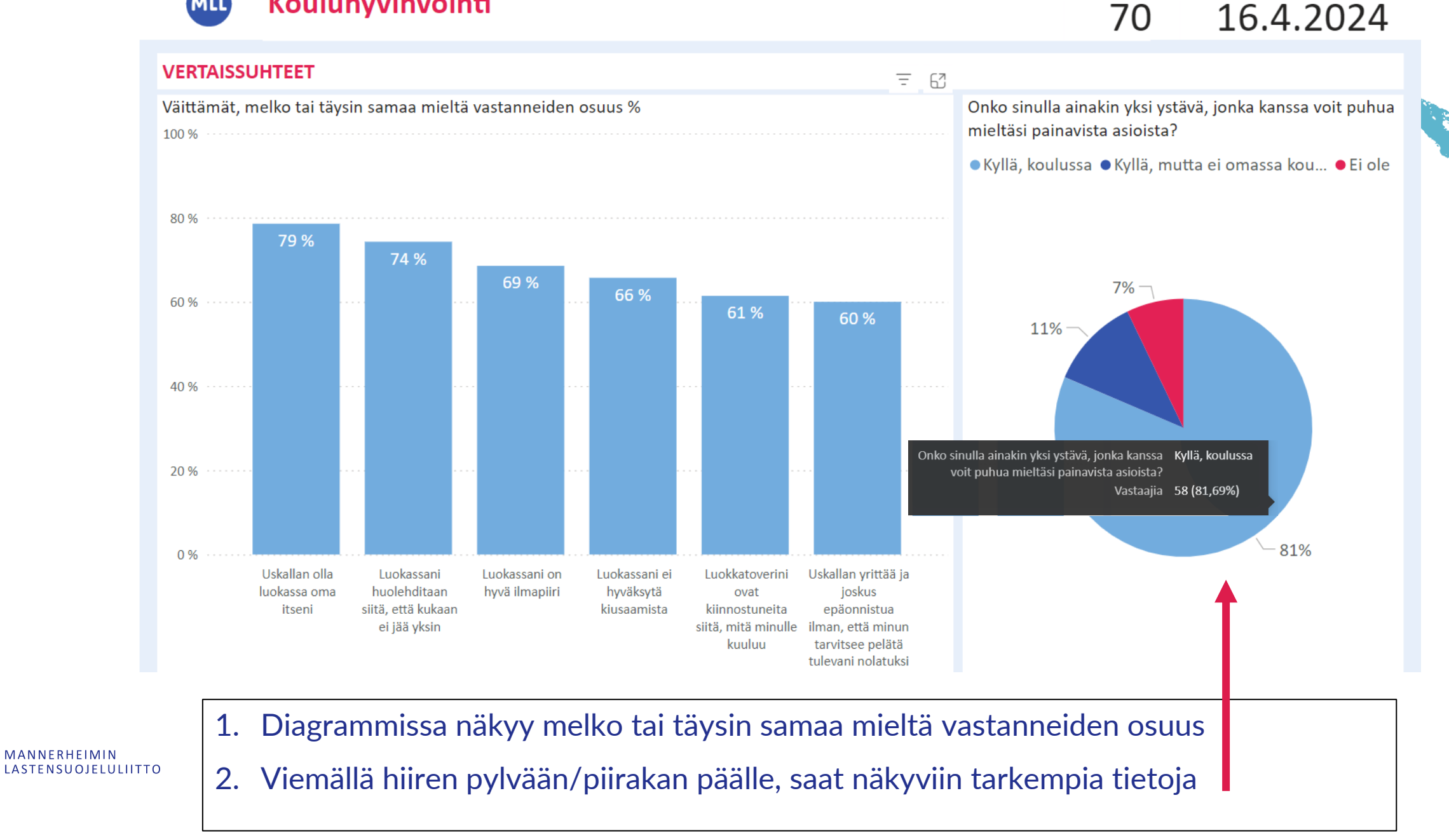

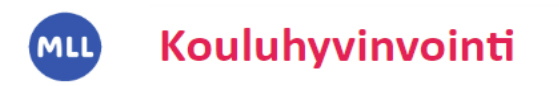

Viimeisin vastaus

Lkm

70

16.4.2024

#### **OSALLISUUS**

<span id="page-10-0"></span>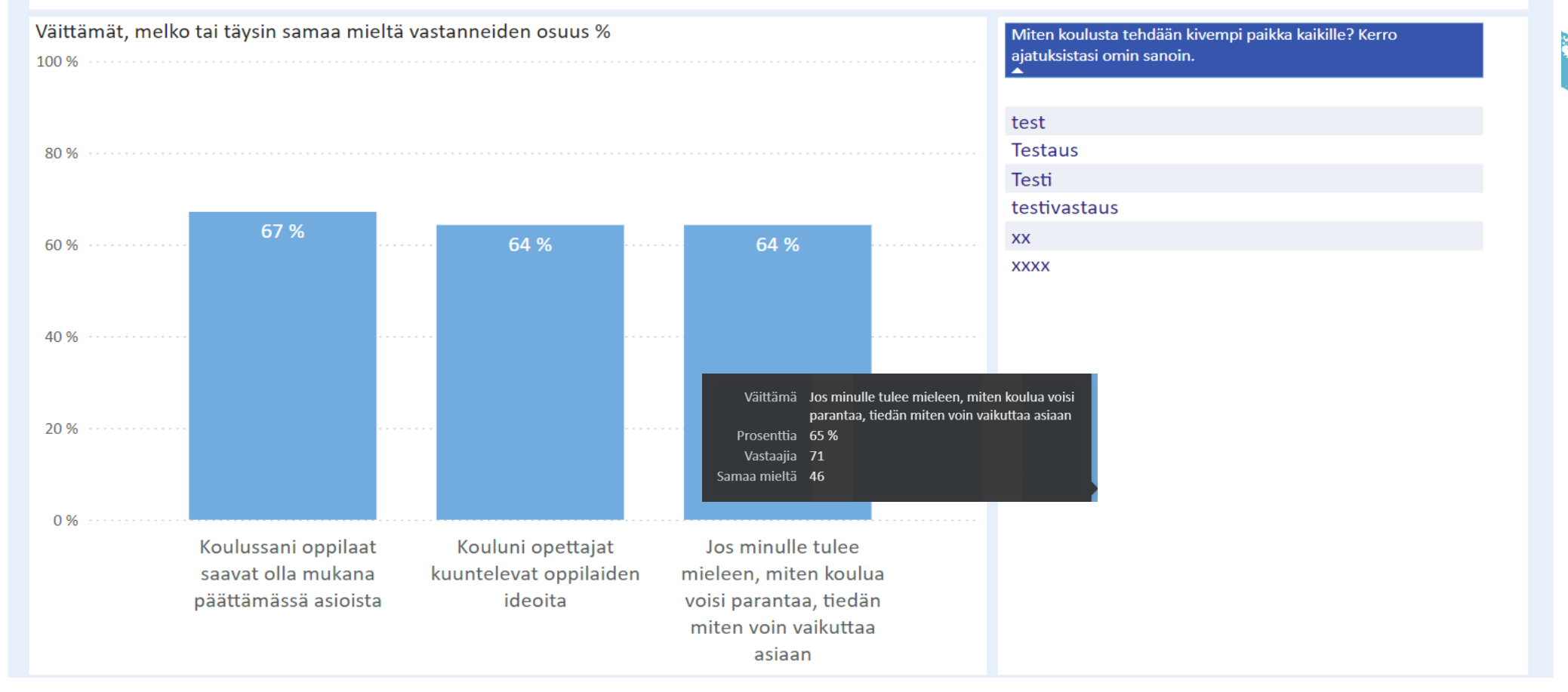

1. Diagrammissa näkyy melko tai täysin samaa mieltä vastanneiden osuus

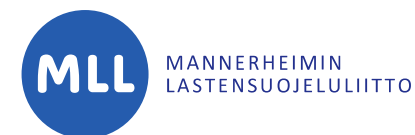

2. Viemällä hiiren pylvään päälle, saat näkyviin tarkempia tietoja (kysymykseen vastanneiden määrä, saman mielisten määrä)

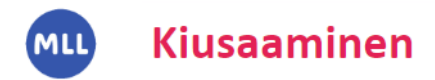

MANNERHEIMIN<br>LASTENSUOJELULIITTO

Lkm

70

Viimeisin vastaus

16.4.2024

<span id="page-11-0"></span>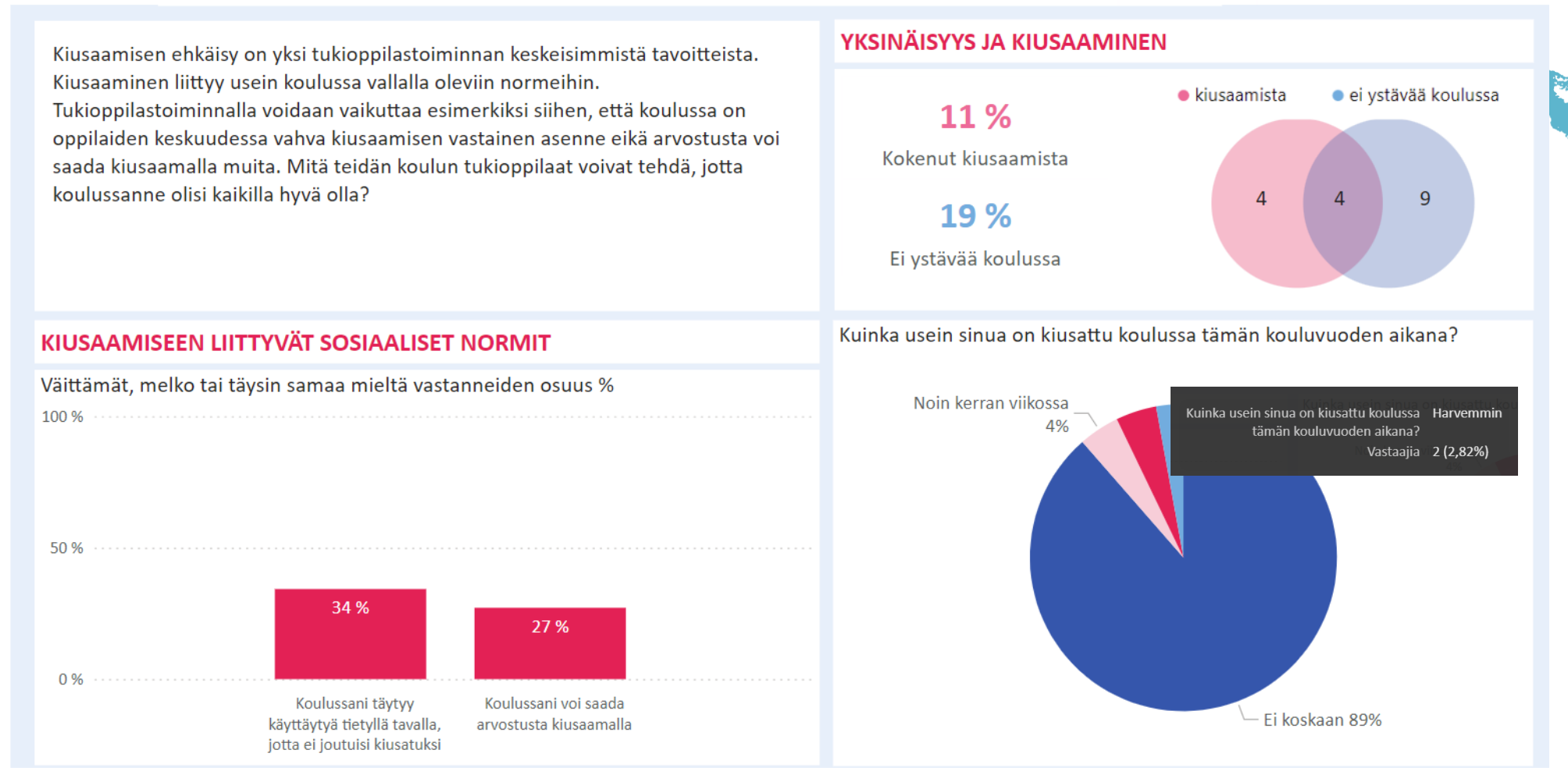

- 1. Oikealla ylhäällä oleva pallokuvio näyttää kiusaamista kokeneiden vastaajien määrän sekä "ei ystävää koulussa"-vastaajien määrän. Keskellä oleva luku näyttää vastaajat, jotka ovat kokeneet kiusaamista, ja joilla ei ole ystävää koulussa.
- 2. Piirakkadiagrammiin saa näkyviin kaikki tekstit viemällä hiiren osion päälle.

<span id="page-12-0"></span>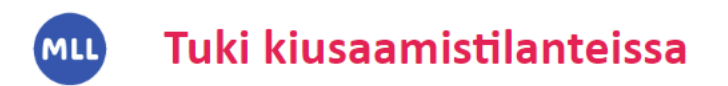

Lkm Viimeisin vastaus 16.4.2024 70

Muiden oppilaiden antamalla tuella on suuri merkitys oppilaalle, joka on kokenut kiusaamista. Tukensa voi osoittaa monella tavalla, myös hiljaisesti. Tuloksista näette, että monenlaisesta tuesta on ollut apua. Esimerkiksi tukioppilastoiminnan avulla voidaan lisätä välittävää ja toiset huomioivaa ilmapiiriä koulussa.

#### KIUSATUN KOKEMUS MUIDEN ANTAMASTA TUESTA

Tekikö joku sivusta seurannut jotain ja oliko siitä apua?

● Kyllä, ja siitä oli apua ● Kyllä, mutta siitä ei ollut apua ● Ei

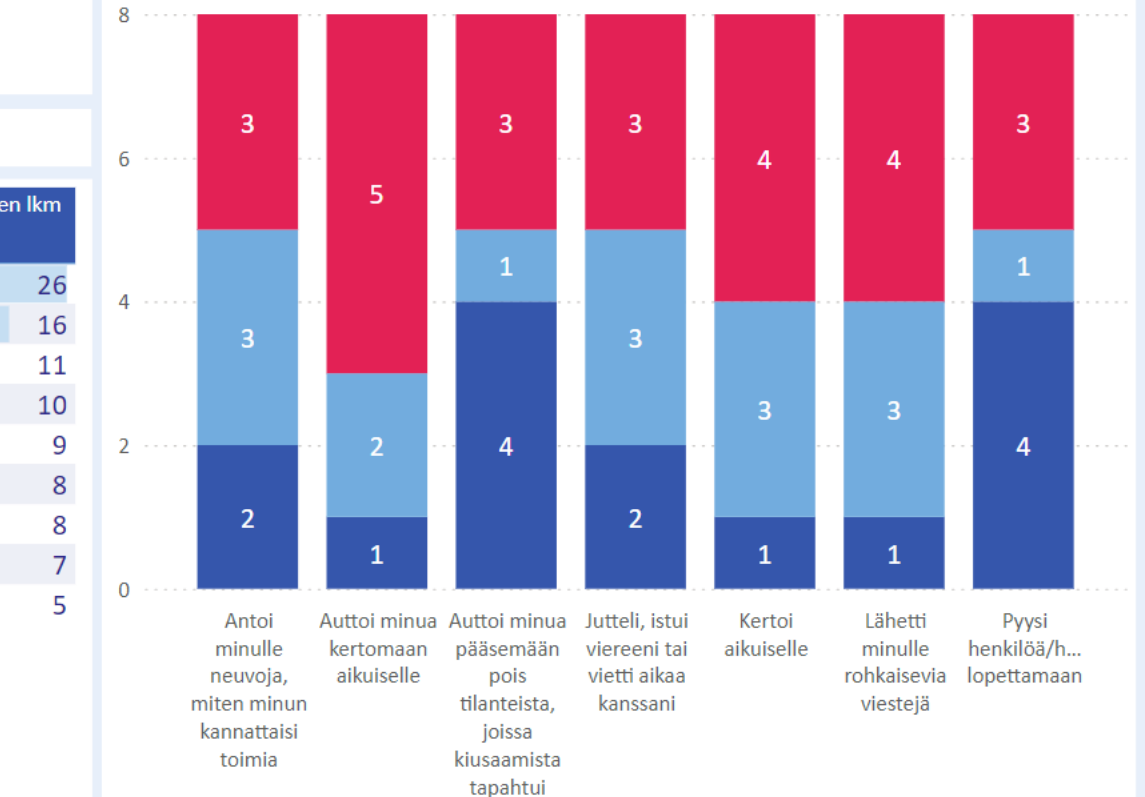

1. Vasemmalta näet sivustaseuraajan toiminnan kiusaamistilanteissa. Kysymykseen oli mahdollista valita useampi vastausvaihtoehto.

2. Kiusaamista kokeneilta kysyttiin muiden antamasta tuesta. Oikealta näet vastaajamäärät (N) kuhunkin tuen muotoon.

#### SIVUSTASEURAAJAN TOIMINTA KIUSAAMISTILANTEISSA

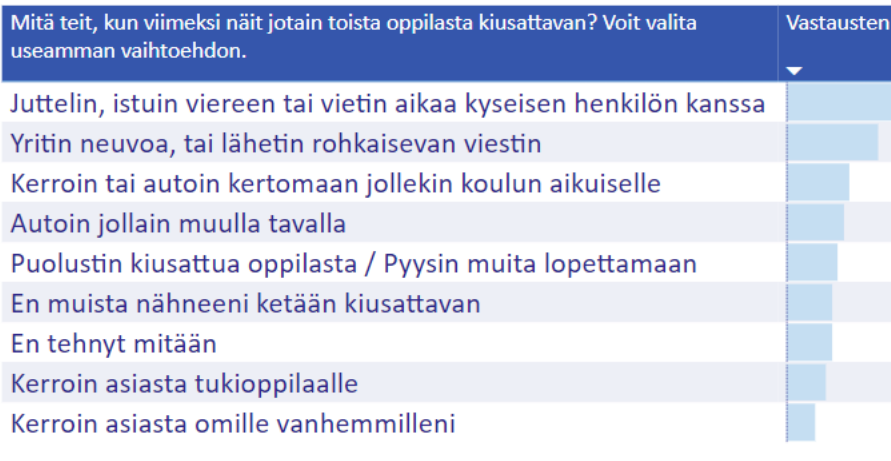

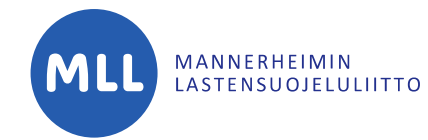